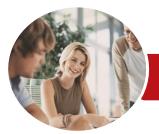

INFOCUS COURSEWARE

# Microsoft Access 2013

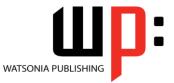

Module 1

Product Code: INF1333

ISBN: 978-1-921939-91-4

|            | General<br>Description | The skills and knowledge acquired in <i>Microsoft Access 2013 - Module 1</i> are sufficient to be able to create database systems; enter, edit and delete data in database files; modify and format tables; sort and validate the data; generate queries on the data; and produce information in forms and reports.                                                                                                    |
|------------|------------------------|----------------------------------------------------------------------------------------------------|
|            | earning<br>Dutcomes    | At the completion of this course you should be able to:<br>understand how <i>Access</i> is used and how to navigate around it<br>design a database with lookup tables<br>create a database structure using <i>Access 2013</i><br>modify the structure of an existing table<br>add records to a new table<br>add transactional records to a lookup database<br>use various data validation features in <i>Access</i> to protect data<br>work with the records in a database table<br>format the data in a table<br>sort and filter records in a table<br>create simple and effective queries<br>perform more advanced queries using a variety of querying techniques<br>create meaningful reports from tables<br>create a navigation form for a database in <i>Access 2013</i> |
| <b>∻</b> P | rerequisites           | <i>Microsoft Access 2013 - Module 1</i> assumes little or no knowledge of the software. However, it would be beneficial to have a general understanding of personal computers and the Windows operating system environment.                                                                                                    |
| ∲ т        | opic Sheets            | 150 topics                                                                                                    |
| ♦ N        | <b>Aethodology</b>     | The InFocus series of publications have been written with one topic per page. Topic sheets either contain relevant reference information, or detailed step-by-step instructions designed on a real-world case study scenario. Publications can be used for instructor-led training, self-paced learning, or a combination of the two.                                                                                                    |
|            | ormats<br>vailable     | A4 Black and White, A5 Black and White (quantity order only), A5 Full Colour (quantity order only), Electronic Licence                                                                                                    |
|            | Companion<br>Products  | There are a number of complementary titles in the same series as this publication.<br>Information about other relevant publications can be found on our website at<br><b>www.watsoniapublishing.com</b> .                                                                                                    |

This information sheet was produced on Monday, June 15, 2015 and was accurate at the time of printing. Watsonia Publishing reserves its right to alter the content of the above courseware without notice.

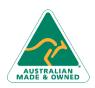

47 Greenaway Street Bulleen VIC 3105 Australia ABN 64 060 335 748 Phone: (+61) 3 9851 4000 Fax: (+61) 3 9851 4001 info@watsoniapublishing.com www.watsoniapublishing.com

## Product Information

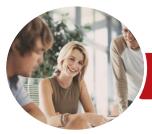

## Microsoft Access 2013

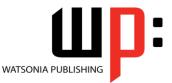

Module 1

INFOCUS COURSEWARE

#### Product Code: INF1333

#### ISBN: 978-1-921939-91-4

### Contents

#### **Getting to Know Access 2013**

- Understanding Microsoft Access 2013 Starting Access From the Windows Start Screen
- Starting Access From the Desktop Understanding the Start Screen Creating a New Blank Database Understanding the Backstage View Opening an Existing Database File Understanding the Access 2013 Screen
- Using the Ribbon Working With the Navigation Pane Adding Commands to the QAT Working With Touch Mode Working With Touch Mode Working With Other Database Objects Closing a Database File Exiting From Access 2013

#### **Designing a Lookup Database**

Understanding How Access Stores Data Understanding Access 2013 Data Types Scoping Your New Database Identifying Table Problems Refining Table Structures Finalising the Design

#### **Creating a Lookup Database**

Creating a New Database File Creating the Lookup Table Defining the Primary Key Saving and Closing a Table Creating the Transaction Table Understanding Lookup Table Relationships Connecting to a Lookup Table Viewing Table Relationships

#### **Modifying Table Structures**

Opening an Existing Table Adding Fields to an Existing Table Understanding Field Properties Changing Field Size Changing Field Names Changing Decimal Places Changing Date Formats Indexing Fields Deleting Fields From a Table Copying a Table Within a Database Deleting a Table From a Database File

#### Adding Records to a Table

Typing Records in a Table Adding Records Using a Form Saving a Form Layout for Reuse Adding Records Using an Existing Form Assignment Adding Records Importing From Microsoft Excel

#### Adding Transactional Records

Typing Transactional Records Adding Transactional Records Using a Form Assignment Adding Transactional Records Adding Records Using a Subdatasheet Removing a Subdatasheet Inserting a Subdatasheet

#### Data Validation

Assigning Default Values Validation Rules and Text Validating Numbers Setting Required Fields Working With Validations

#### **Working With Records**

Table Navigation Navigating to a Specific Record Editing a Record Deleting Record Data Undoing a Change Deleting a Record Deleting Several Records Searching in a Table Searching in a Field Finding and Replacing Printing Records From a Table Compacting a Database

AUSTRALIAN, MADE & OWNED

47 Greenaway Street Bulleen VIC 3105 Australia ABN 64 060 335 748 Phone: (+61) 3 9851 4000 Fax: (+61) 3 9851 4001 info@watsoniapublishing.com www.watsoniapublishing.com

#### **Formatting Tables**

Changing Column Widths Formatting Cells in a Table Changing Fonts Moving Columns in a Table Freezing Columns in a Table Hiding Columns in a Table Unhiding Columns

#### **Sorting and Filtering**

Simple Sorting Sorting on Several Fields Simple Filtering Working With Filters Filtering Between Dates

#### **Creating Queries**

Understanding Queries Creating a Query Design Working With a Query Changing a Query Design Applying Record Criteria Clearing Selection Criteria Saving a Query Running Queries From the Navigation Pane Deleting a Query Assignment Creating Queries

#### **Querying Techniques**

Modifying a Saved Query **Creating AND Queries Creating OR Queries Querying Numeric Data** Querying Dates Using a Range Expression **Querying Opposite Values** Moving Fields in a Query Sorting Query Data Removing Fields From a Query Querying Using Wildcards **Problem Characters** Querying With a Lookup Table Sorting Query Data Numerically **Displaying NULL Values** Querying for Uniqueness

Creating and Using Reports Understanding Reporting in Access

### Product Information

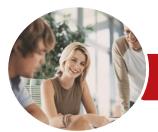

# Microsoft Access 2013

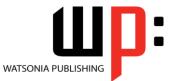

Module 1

INFOCUS COURSEWARE

Product Code: INF1333

ISBN: 978-1-921939-91-4

Creating a Basic Report Working With Existing Reports Previewing and Printing a Report Changing the Report Layout Using the Report Wizard Creating a Grouped Report Creating a Statistical Report Working With Grouped Reports

#### **Creating and Using Forms**

Understanding Forms Creating a Basic Form Creating a Split Form Binding a Form to a Query Using the Form Wizard Working With Existing Forms Editing Records in a Form Deleting Records Through a Form Deleting an Unwanted Form

#### **Using a Navigation Form**

Creating a Simple Navigation Form Creating a More Complex Navigation Form Creating the Navigation Form Page Tabs Creating Subsidiary Pages Assignment Adding Subsidiary Pages Editing Page Tab Names Applying a Theme Modifying Properties Automatically Starting the Navigation Form

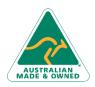

47 Greenaway Street Bulleen VIC 3105 Australia ABN 64 060 335 748 Phone: (+61) 3 9851 4000 Fax: (+61) 3 9851 4001 info@watsoniapublishing.com www.watsoniapublishing.com

### Product Information